# Package 'AlphaVantageClient'

September 2, 2017

Title Wrapper for Alpha Vantage API

Version 0.0.1

Maintainer Alex Thompson <alexthompson1991@hotmail.com>

Description Download data from the Alpha Vantage API (<https://www.alphavantage.co/>). Alpha Vantage is a RESTful API which provides various financial data, including stock prices and technical indicators. There is documentation for the underlying API available here: <https://www.alphavantage.co/documentation/>. To get access to this API, the user needs to first claim an API key: <https://www.alphavantage.co/support/>.

Author Alex Thompson

**Depends**  $R$  ( $> = 3.2.1$ )

Imports httr, xts

Suggests testthat, knitr, rmarkdown, mockery, httptest

VignetteBuilder knitr

License MIT + file LICENSE

Encoding UTF-8

LazyData true

URL <https://github.com/athompson1991/AlphaVantageClient>

RoxygenNote 6.0.1

```
NeedsCompilation no
```
Repository CRAN

Date/Publication 2017-09-02 15:55:19 UTC

# R topics documented:

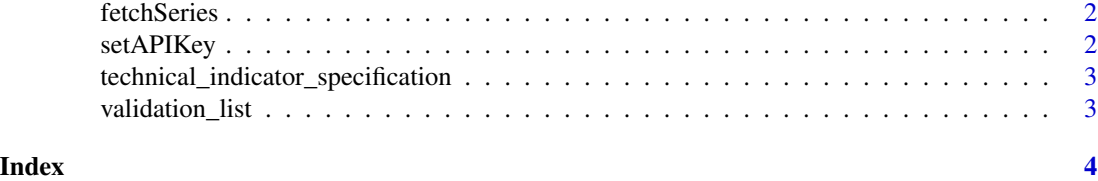

#### 1

<span id="page-1-0"></span>

#### Description

This is the main function that pulls data directly from Alpha Vantage into a convenient xts object. This is a general function that reflects exactly the documentation listed [online.](https://www.alphavantage.co/documentation/)

#### Usage

```
fetchSeries(function_nm, ...)
```
#### Arguments

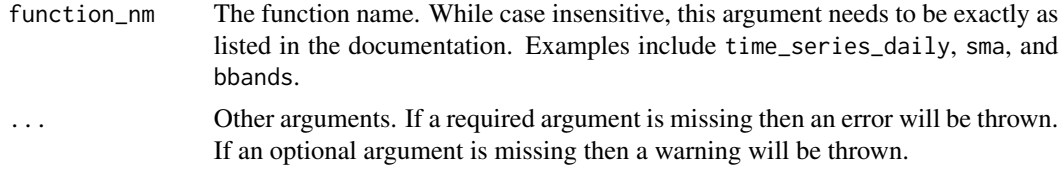

#### Value

A two element list: the first element is the xts object named xts\_object and the second is the raw http response named httr\_response (see httr package for details on this class)

#### Examples

```
setAPIKey()
example_prices <- fetchSeries(function_nm = "time_series_daily", symbol = "msft")
example_sma <- fetchSeries(function_nm = "sma", symbol = "msft", interval = "daily",
                           time_period = 10, series_type = "open")
```
setAPIKey *Assign API key to environment.*

#### Description

Assign API key to environment.

#### Usage

setAPIKey(key = "demo")

#### Arguments

key The API key from AlphaVantage

<span id="page-2-0"></span>technical\_indicator\_specification *Required and optional arguments specification.*

#### Description

A listing that replicates the required and optional argument listings from the Alpha Vantage documentation.

# Usage

technical\_indicator\_specification

## Format

An object of class list of length 54.

validation\_list *Validation listings*

#### Description

A listing that outlines which arguments are acceptable.

#### Usage

validation\_list

## Format

An object of class list of length 5.

# <span id="page-3-0"></span>Index

∗Topic datasets technical\_indicator\_specification, [3](#page-2-0) validation\_list, [3](#page-2-0)

fetchSeries, [2](#page-1-0)

setAPIKey, [2](#page-1-0)

technical\_indicator\_specification, [3](#page-2-0)

validation\_list, [3](#page-2-0)